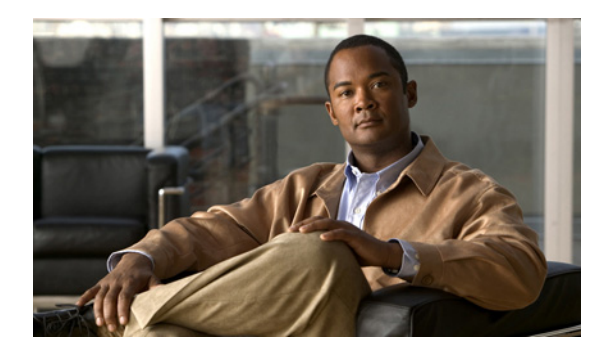

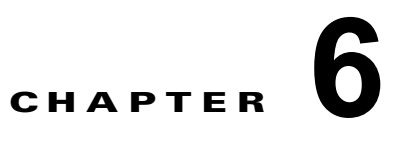

## 高速ソフトウェア アップグレード

(注) **•** この章で使用しているコマンドの構文および使用方法の詳細については、次の資料を参照してくだ さい。

[http://www.cisco.com/en/US/products/ps11846/prod\\_command\\_reference\\_list.html](http://www.cisco.com/en/US/products/ps11846/prod_command_reference_list.html)

- **•** Cisco IOS Release 15.1SY は、イーサネット インターフェイスだけをサポートしています。 Cisco IOS Release 15.1SY は、WAN 機能またはコマンドをサポートしていません。
- **•** 冗長スーパーバイザ エンジンだけでサポートされます。Cisco IOS ソフトウェアがスタンバイ RP でアップグレードされ、手動によるスイッチオーバーが実行されます。次に、もう一方の RP で新 しい Cisco IOS イメージをアップグレードできます。
- **•** アップグレード プロセスでは、さまざまなイメージが非常に短い期間、RP にロードされます。こ の間にスイッチオーバーが発生すると、デバイスは RPR モードで回復します。

 $\mathcal{P}$ 

 $\Gamma$ 

ヒント Cisco Catalyst 6500 シリーズ スイッチの詳細(設定例およびトラブルシューティング情報を含む)に ついては、次のページに示されるドキュメントを参照してください。

[http://www.cisco.com/en/US/products/hw/switches/ps708/tsd\\_products\\_support\\_series\\_home.html](http://www.cisco.com/en/US/products/hw/switches/ps708/tsd_products_support_series_home.html)

[技術マニュアルのアイデア](http://www.cisco.com/go/techdocideas) フォーラムに参加する

Cisco IOS イメージをアップグレードまたはダウングレードするには、次の作業を行います。

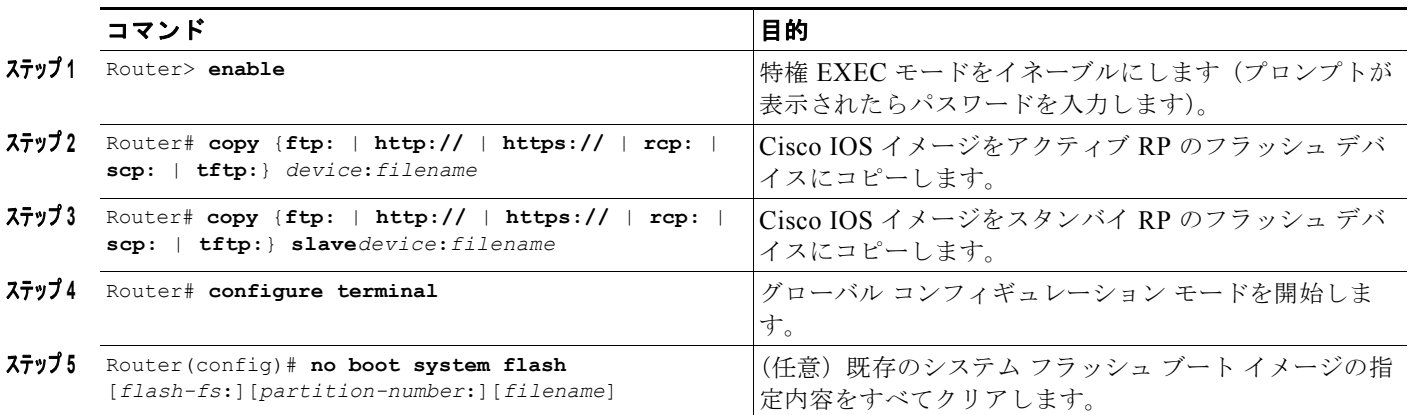

ד

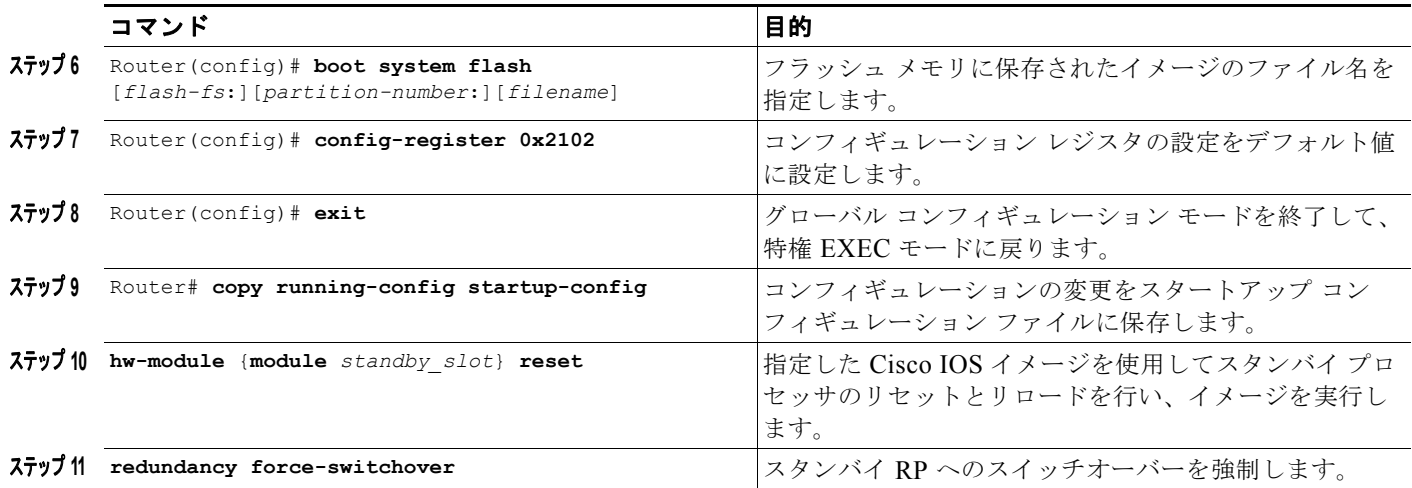

**ヒント** Cisco Catalyst 6500 シリーズ スイッチの詳細(設定例およびトラブルシューティング情報を含む)に ついては、次のページに示されるドキュメントを参照してください。

[http://www.cisco.com/en/US/products/hw/switches/ps708/tsd\\_products\\_support\\_series\\_home.html](http://www.cisco.com/en/US/products/hw/switches/ps708/tsd_products_support_series_home.html)

[技術マニュアルのアイデア](http://www.cisco.com/go/techdocideas) フォーラムに参加する